**June 2021 Vol. VII #4**

Digital Forum

## Wisconsin Area Camera Clubs Organization

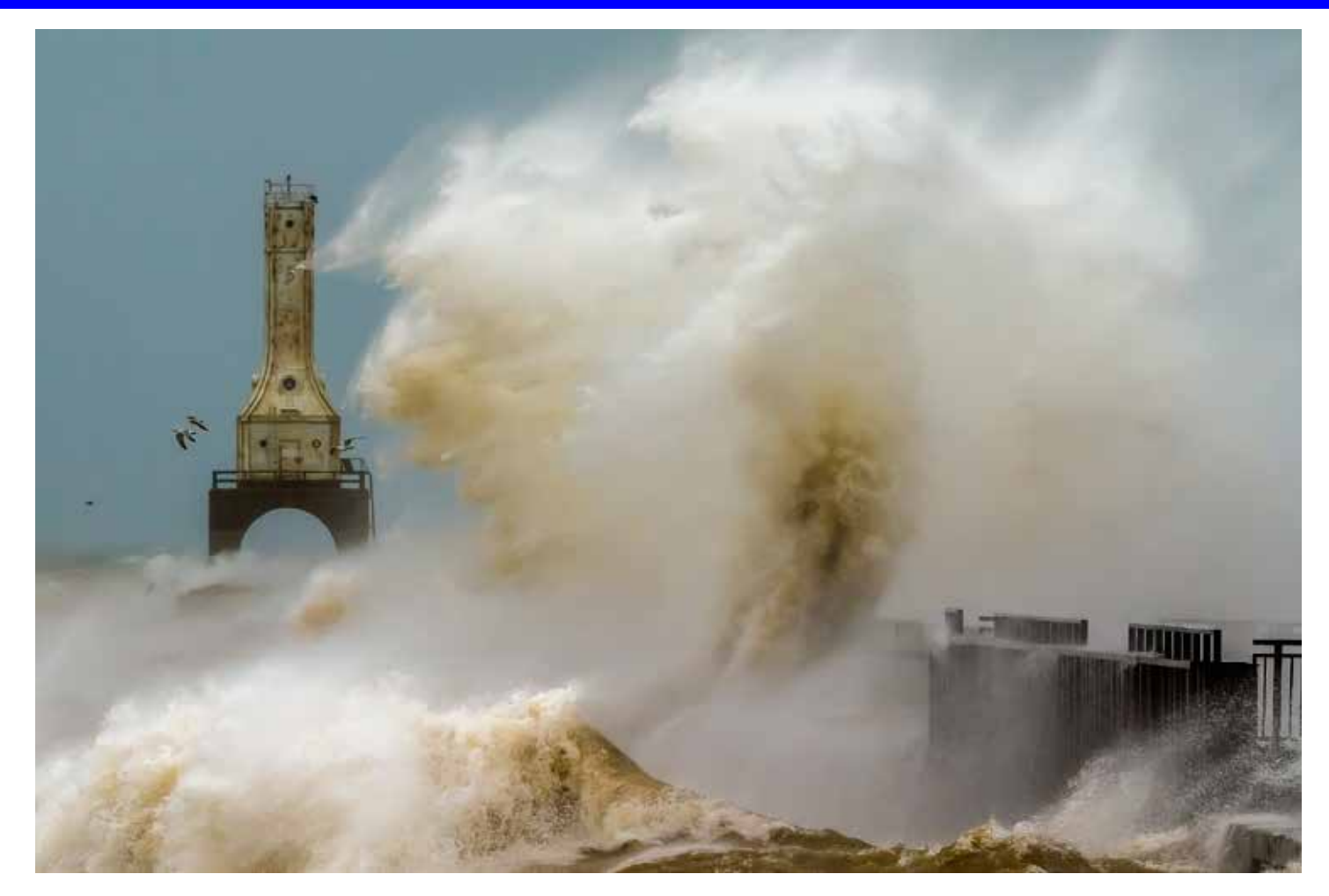

*Best of Show / 1st Place Color Open Projected High Waves Roger Crill – Menomonee Falls Camera Club*

# What's Inside This Issue

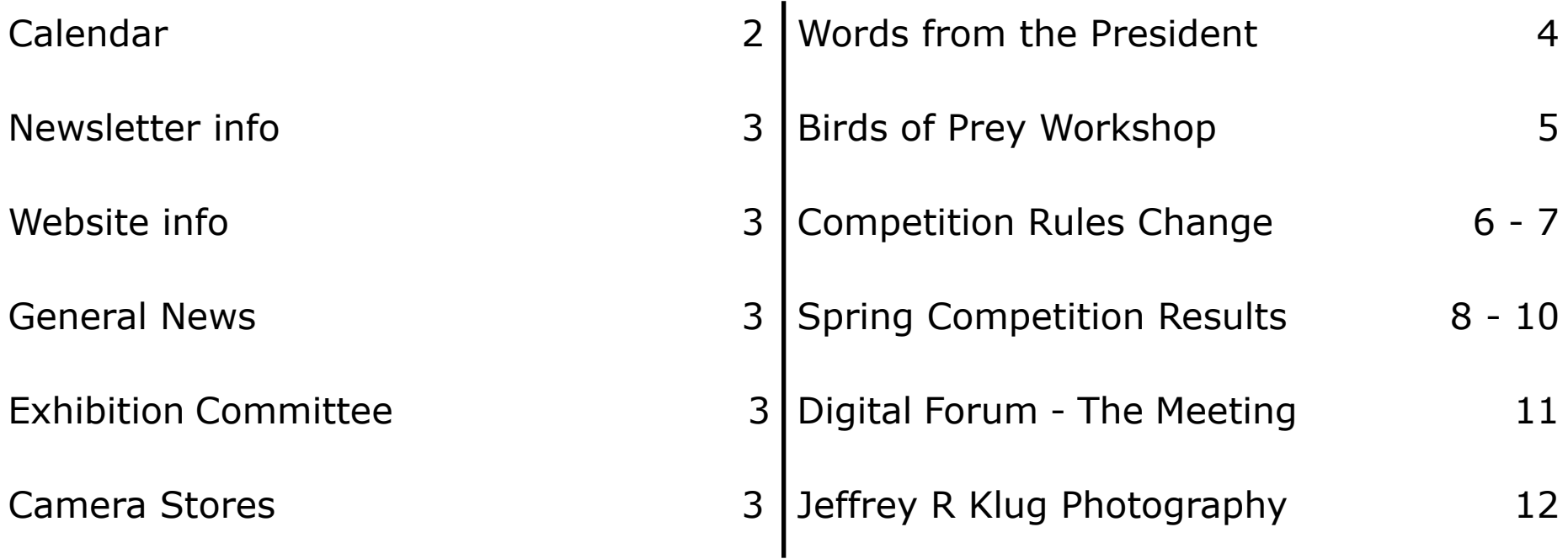

## CALENDAR - 2021

### **Saturday – August 7, 2021**

**9 AM – 11 AM Delegates Meeting**

*This will be a Zoom meeting. Delegates will be notified a few days before the meeting.*

### **Saturday – November 6, 2021**

**9 AM – 11 AM Delegates Meeting**

*This will be a Zoom meeting. Delegates will be notified a few days before the meeting.*

#### **11:30 AM to 4:00 PM Virtual Fall Competition**

*You will be able to view the final judging, click the link to register to view the virtual Competition. https://us02web.zoom.us/webinar/register/WN\_ Rlv7jRnQRMGonp6UQqppMw*

## Photographer Quote

If you're not making mistakes, then you're not doing anything. I'm positive that a doer makes mistakes.

# John Wooden

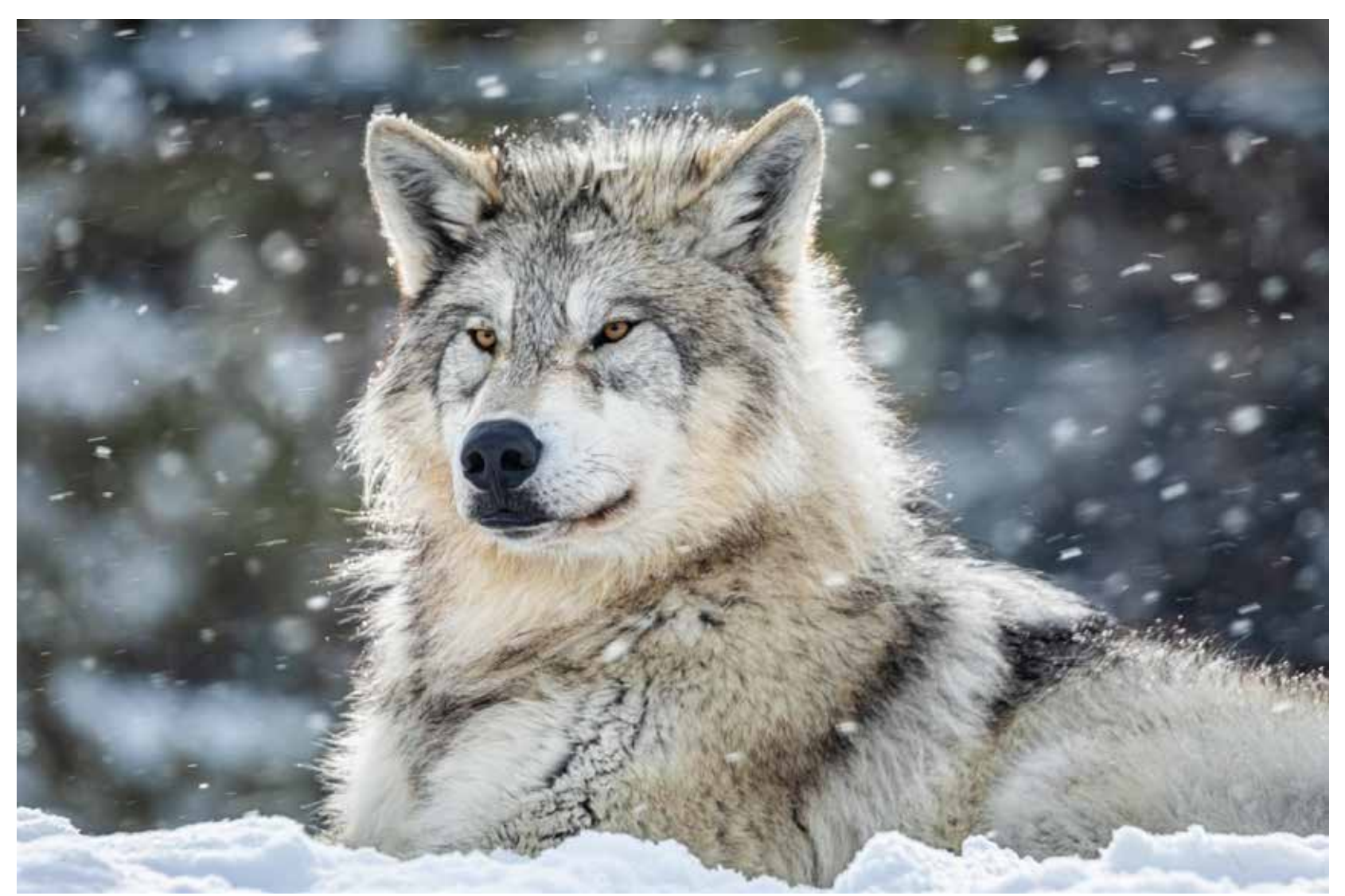

*1st Place – Color Nature Projected – Leader of the Pack Diane Werner – Unlimited Visions Camera Club*

#### Vol. VII #4 – June 2021 Page 3

### **Newsletter**

It is the end of our WACCO year and clubs are getting ready for their Summer activities. I hope everyone has a good summer.

We are always looking for articles and photos to publish in the newsletter. When submitting an article and photos, please attach photos separate from the article. Photos should be sized at 2100 pixels on the longest side.

Jeffrey Klug Digital Forum Editor waccoprogram@gmail.com 262 893-3500

### **Website**

www.wicameraclubs.org

Please make sure you look at the website as it is updated on a regular basis with new information for coming events. We hope to keep improving the site, with other new information in the near future.

If your club is on the WACCO website, please let us know of any changes, so we can keep you club's page current.

Plus just like our newsletter, the website needs your articles to make it better and interesting. Please send your photos or articles to Phyllis at scenescapes@ yahoo.com. Please have the photos sized at 2100 pixels on the longest side.

Jeffrey Klug Assistant Web master kpw1255@me.com

#### Color Open and Limited Monochrome Open Projected. Temporay updated rules for the divisions will be in effect for the next competition (see page 6). The competition will also be virtual in November. To sign up to watch the competition please register at:

https://us02web.zoom.us/webinar/register/WN\_ Rlv7jRnQRMGonp6UQqppMw

Birds of Prey Workshop is open and taking reservations see page 5.

### **Exhibition Committee**

Mary Dumont – Chair

**The Virtual Exhibition has been CANCELED. The committee will be working on a physical exhibition for next Year.**

### **Art's Cameras Plus**

http://www.artscameras.com

Please check out Art's Camera Plus for great help in your next purchase of camera equipment.

> 4981 S. 76th Street Greenfield, WI 53220 414 727-0234

 2130 Silvernail Road Pewaukee, WI 53072 262 542-6222

### **Mike Crivello's Camera**

http://mikecrivellos.com

Please check out Mike Crivello's for great help in your next purchase of camera equipment.

> Mike Crivello's Camera 18110 W. Bluemound Road, Brookfield, WI 53045

262-782-4303 mccc@mikecrivellos.com

### **WACCO General News**

**Highlights from the last delegates meeting:**

We had our May delegates meeting virtually, with a record number of clubs attending the meeting.

Competition Committee Report - Special Theme for the Fall Competition will be Birds for Nature and Portraits for the Open Category. A new set of categories will be available for the Fall Competition. They will be Limited

Vol. VII #4 – June 2021 Page 4

# Words from the President WACCO Executive

I look back on the last four years, and sometimes I think, man did these past four years go fast, other times I think man, these past four years feel like 25 years. Whichever way I'm looking at it, there's no denying that I have learned a lot. Four years ago, I showed up at the WACCO delegates meetings and quietly sat in the corner and minded my own business. Ask anyone in the meetings now, and they'll tell you I'm anything but quiet. :). I've loved my time serving as your president, but that time is coming to an end in August when Mary Dumont will take the reins. I'll still be around and will be working to grow our WACO membership, and you'll still hear from me as Jeff transitions the newsletter to me.

Things are opening up, and I, for one, am very excited. I went to Olbrich Gardens the other day and was able to be in the outdoor gardens without a mask! It was liberating and a beautiful day to be out. I'm glad I've been stockpiling my vacation time at work - things are looking up, and I'm looking forward to taking some days and getting out and enjoying our beautiful state. Be safe, but get out and enjoy this time!

Be sure to check out the WACCO website (wicameraclubs.org) for upcoming events. As things are opening up, we are looking forward to getting back to having in-person events, starting this fall with a Birds of Prey outing at Schlitz Audubon. Watch the website for more information on the November competition. The competition committee is meeting, and we will be determining if November will be in person or virtual once more. There's lots of good information on the site so spend some time checking it out!

Thanks again for letting me be your president for the past four years — it's been a lot of fun, and I can't wait to see where WACCO goes in the future!

**Elizabeth Whitcomb** President WACCO

PS; I'll close with my standard plea – WACCO can't exist without help from the photography community. We need help in so many areas. Read through the newsletter, the opportunities are listed throughout and please consider donating your time.

# **Committee**

President – Elizabeth Whitcomb lizannwhit@gmail.com

Vice President – Mary Dumont waccocompetition@gmail.com

Secretary – Ken Warning kwarning@wi.rr.com

Treasurer – Ramona Lenger lengerphotos@gmail.com

Competitions – Elizabeth Whitcomb lizannwhit@gmail.com

> Exhibits – Mary Dumont waccoexhibits@gmail.com

Program – Jeffrey Klug waccoprogram@gmail.com

Website – Phyllis Bankier scenescapes@yahoo.com

Membership – Elizabeth Whitcomb lizannwhit@gmail.com

> Awards – Jeffrey Klug waccoprogram@gmail.com

Digital Forum Editor – Jeffrey Klug waccoprogram@gmail.com

Digital Forum Meeting – Jeffrey Klug waccoprogram@gmail.com

Historian – Jeffrey Klug

President Emeritus –Ken Warning

*Digital Forum is the official newsletter of the Wisconsin Area Camera Club Organization, it is published four times a year, Digital Forum and its contents are © 2019 by the Wisconsin Area Camera Club Organization. Material may not be reproduced without permission. Please have kpw1255@me.com in your address book so you don't miss any newsletters.*

### **Birds of Prey Photo Workshop September 11,2021 – 9 AM to Noon Cost \$75/person for a WACCO Club member (till July 31, 2021) \$100/person Open to the public (after July 31, 2021)**

During this workshop, we will be photographing approximately 12 different birds of prey including a Bald Eagle, and Great Horned Owl (birds subject to change without notice). Several birds at a time will be posed outside in selected natural settings in an open field or in trees to more closely resemble their natural environments. The bird handlers will introduce different birds about every hour and reposition them to give you the opportunity to photograph them in the different settings. We will also have the chance to photograph a Harris Hawk in flight. There will be people available at each station to help if you have any questions about photographing the birds. All of the birds in the workshop will be provided by the Schlitz Audubon Nature Center.

Questions contact Jeffrey Klug at waccoprogram@gmail.com

*To register online please go to: https://birds\_of\_prey.eventbrite.com*

*The location of this workshop will be at: Schlitz Audubon Nature Center 111 E. Brown Deer Rd. - Milwaukee, WI 53217 (414) 352-2880 (for directions)*

*They are located on the shores of Lake Michigan, east of Lake Drive and about 1 mile east of I-43. They are 15 minutes north of downtown Milwaukee.*

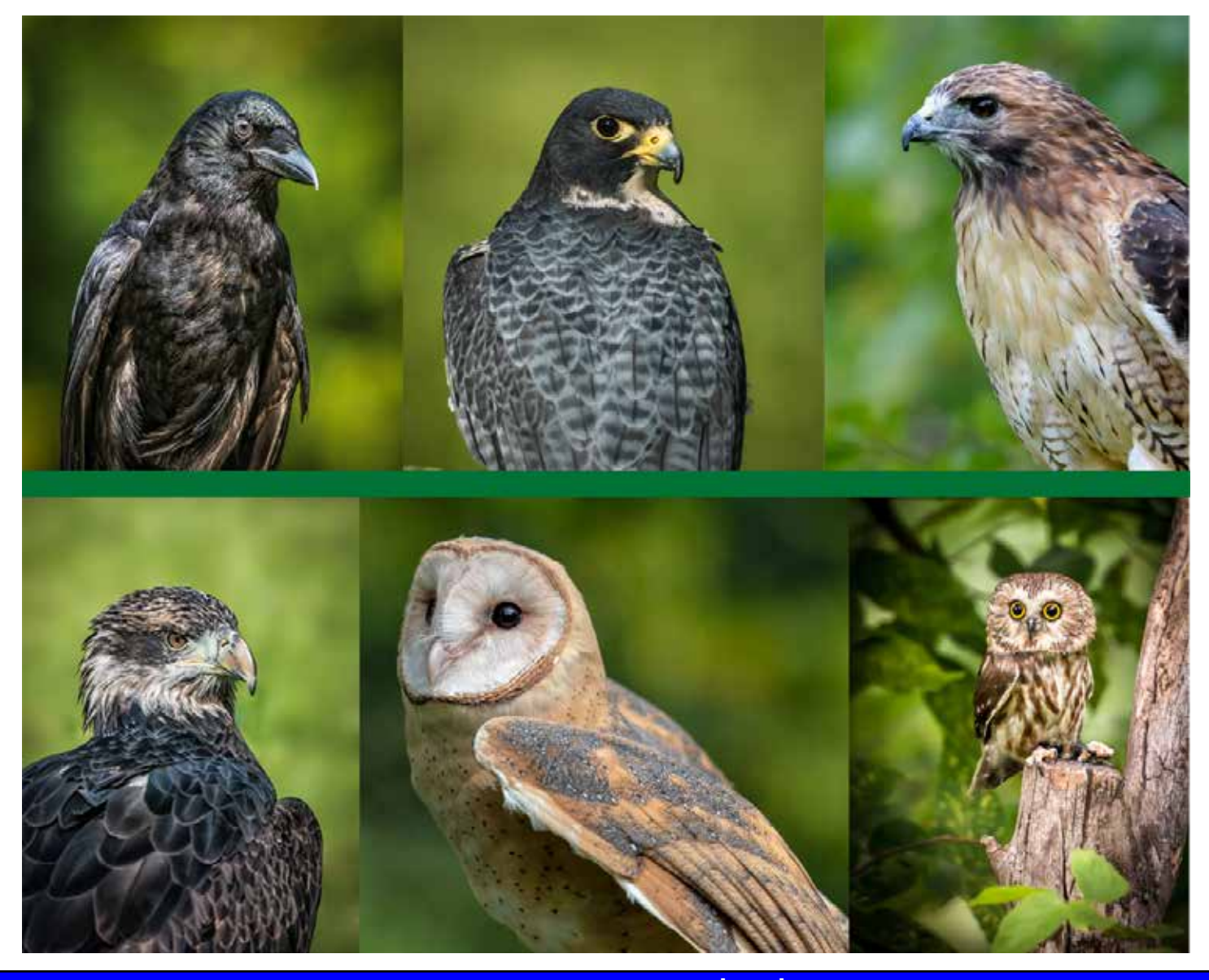

#### **NEW COMPETITION RULES**

New competition Rules will be going into effect starting on the 2021 Fall competition. The executive board has temporarily approved rule changes to the Fall and Spring competition. They are temporary for the next two competitions. This upcoming Fall Competition and the next Spring competition. If they are successful, they will be voted on by the delegates and made final. Some of the rule's changes are more to clarify existing rules and two new divisions: Limited Color Open Projected and Limited Monochrome Open Projected. The other division's Nature and General Open also have some additions. Here are the new proposed rules:

#### **Limited Open Division**

General Description: The Limited Open Division is restricted to the editing of a single photographic image. There are no restrictions on the subject matter. You may remove objects within the photo with any editing software removal tool, move tool, or blend tool. You may also clone within the photo. Cropping, color changes, dodging and burning, warping, applying LUTs, using gradients, sharpening and blurring are acceptable. In addition, you may remove any dust spots, digital noise, or film scratches.

Editing should be done in such a fashion that a well-informed person will be able to identify the subject material and certify its reasonable presentation with the exception of object removal.

It is not allowed to add any part from another image, graphic, or media source. HDR, Panoramic Merging, and Focus Stacking are not allowed. Changing skies, adding textures, or adding images or effects from photo editing software is not allowed. Adding sun rays, rain, snow, or any other overlays is not allowed. Extending document size or other similar effects are not allowed. The use of brushes to add objects to a photo is not allowed.

The Division Limited Open has two subcategories.

Limited Color Open Projected and Limited

Monochrome Open Projected (the varying of a black and white image with only one color tone throughout).

Summary:

Acceptable:

- Object removal, cropping
- Tonal adjustments, Dodging and burning,
- Color adjustments, Color/tonal gradients, LUTs
- Noise reductions, Sharpening, blurring

Not allowed:

- HDR, Panoramic Merging, and Focus Stacking
- Sky replacements
- Adding textures
- Adding objects, or overlays
- Adding any parts from another image, graphic, or media source
- Adding sun rays or other special effects from editing software
- Using brushes to add objects to the photo
- Extending document size

#### **Nature Division**

General Description: The appearance of the "Hand of Man" is prohibited. No techniques that add, relocate, replace, or remove pictorial elements except by cropping are permitted. No manipulation is allowed except for cropping. Techniques that enhance the presentation of the photograph without changing the nature story or the pictorial content or without altering the content of the original scene are permitted. Exposure, tonal elements, color saturation, white balance, contrast, dodging/burning, graduated filter, and dehaze adjustments, both global and local, are allowed. Lens correction, noise reduction, sharpening, and dust sensor removal are allowed. HDR and focus stacking are allowed; stitched images are not allowed. No cloning to add or delete elements to the composition is allowed. Techniques that remove elements added by the camera, such as dust spots, digital noise, and film scratches, are allowed. All allowed adjustments must appear natural.

Nature photography is restricted to the photographic process to depict all branches of natural history, except anthropology and archaeology, in such a fashion that a well-informed person will be able to identify the subject material and certify its honest presentation. Human elements shall not be present, except where those human elements are integral parts of the nature story. Such as nature subjects, like barn owls or storks, adapted to an

#### Vol. VII #4 – June 2021 Page 7

environment modified by humans, or where those human elements are in situations depicting natural forces, like hurricanes or tidal waves. Scientific bands, scientific tags, or radio collars on wild animals are permissible. Captive birds and animals are allowed; however, any straps, ropes, or tethers, or other evidence of the hand of man are not allowed in the photo. Photographs of human-created hybrid plants, cultivated plants, feral animals, or domestic animals are also allowed. The Nature Divisions include all those subjects, be they captive or free. The subject should not be moved to an indoor studio (workroom) setting but should be depicted in its natural surroundings. Mounted specimens are ineligible, as is any form of manipulation that alters the truth of the photographic statement.

The Division - Nature Division has three subcategories.

Nature Color Projected.

Nature Monochrome Projected (the varying of a black and white image with only one-color tone throughout). Color Nature Small Print.

Acceptable:

- Natural Settings
- Removing dust spots, digital noise, and film scratches
- Scientific banding
- Cropping

• Exposure, tonal elements, saturation, white balance, dehaze, contrast, lens correction, noise reduction, and sharpening adjustments global and local.

- Use of graduated filters
- HDR and Focus stacking

Not Allowed:

- Any appearance of the "Hand of Man" see description for exceptions
- Moving subject to an indoor studio (workroom) environment
- Photographing mounted specimens
- Removing, moving, or adding any pictorial elements
- Removing straps, ropes, tethers,
- Photo editing beyond what is acceptable
- Stitched images

#### **Open Division**

General Description: There are no restrictions on the subject matter or the number of types of images combined to create a single image. There are no restrictions on the types of processing used. All images and parts of the images must be the maker's images. Brushes that create a unique effect to your image are acceptable.

The use of any background, texture, and sky replacement that are not of the photographer's own making is not allowed.

HDR, Panoramic merging, Focus Stacking, and other stitched images are allowed.

The Division - Open Division has Five subcategories.

Color Open Projected, Monochrome Open Projected (the varying of a black and white image with only one-color tone throughout), Monochrome Open Small Print, Color Open Small Print, and Open Large Print.

Summary:

Acceptable:

- Any subject matter
- Any editing processes
- Use of single image or multiple composited images.
- Special effects, lighting effects, and color changes that have a unique effect.
- Use of brushes (purchased or free) that create a unique effect.

Not allowed:

Any part(s) of the image that was not made by the maker.

Any questions about the rules please contact Ken Warning for more information - kwarning@wi.rr.com The Fall competition will open on August 6, 2021

#### **Spring 2021 Competition Results**

# **Monochrome Open Projected**

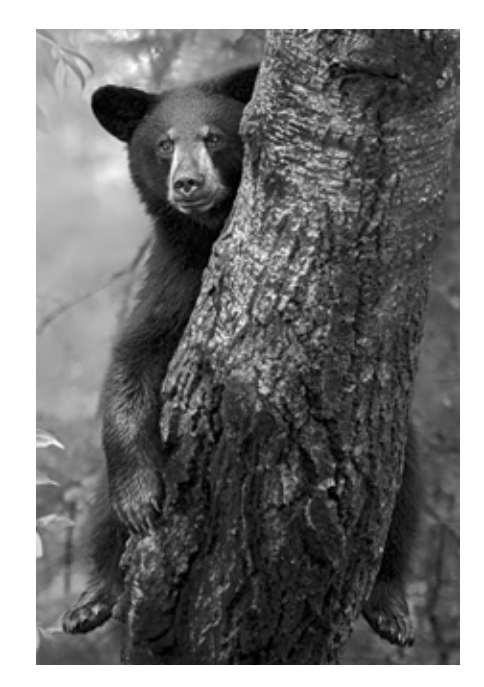

*1st Place – Hanging Around Stan Zuidema Fox Valley Camera Club*

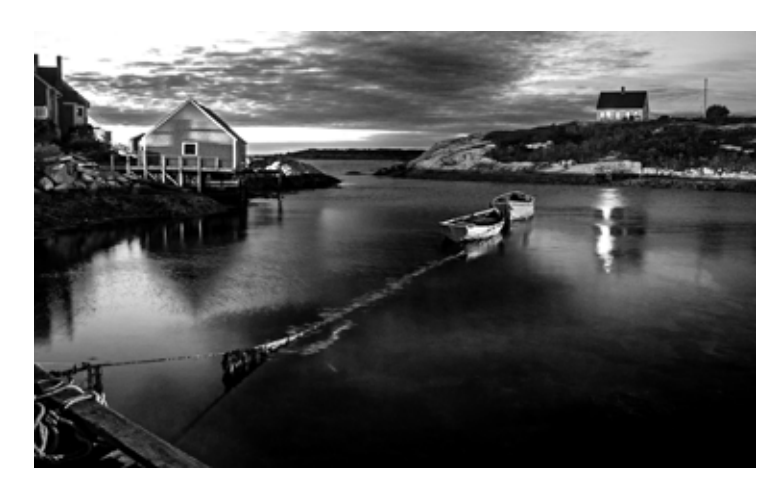

*2nd Place – Evening Shadows Cove John Hasse Retzer Camera Club*

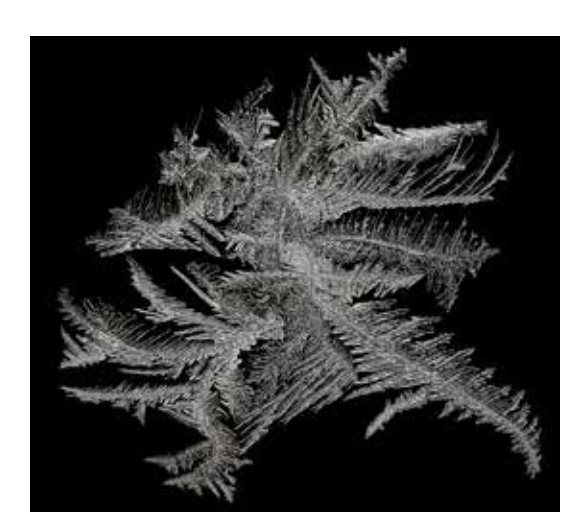

*3rd Place – Window Frost Kurt Huebner Retzer Camera Club*

#### **Monochrome Nature Projected**

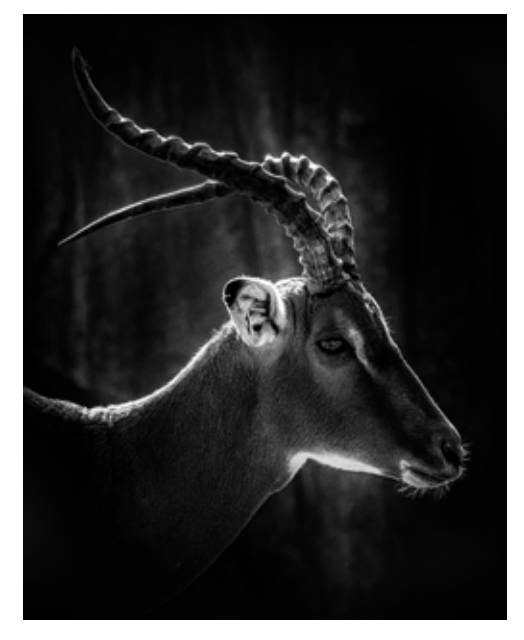

*1st Place – Glowing Horns Jane Hirst Menomonee Falls Camera Club*

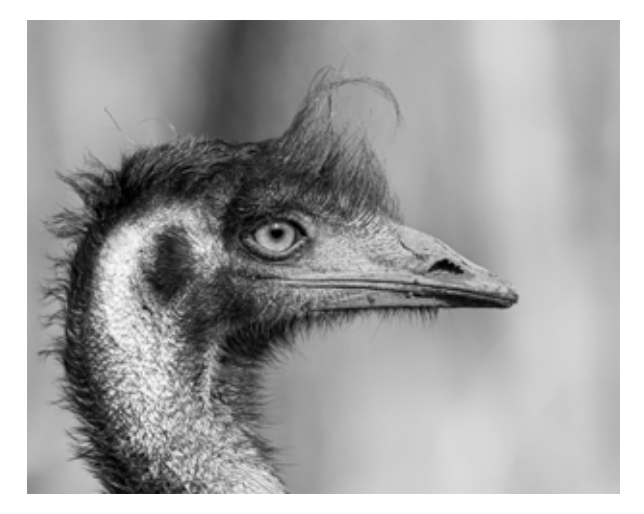

*2nd Place – Portrait of an Emu Joseph Eichers Urban Ecology Camera Club*

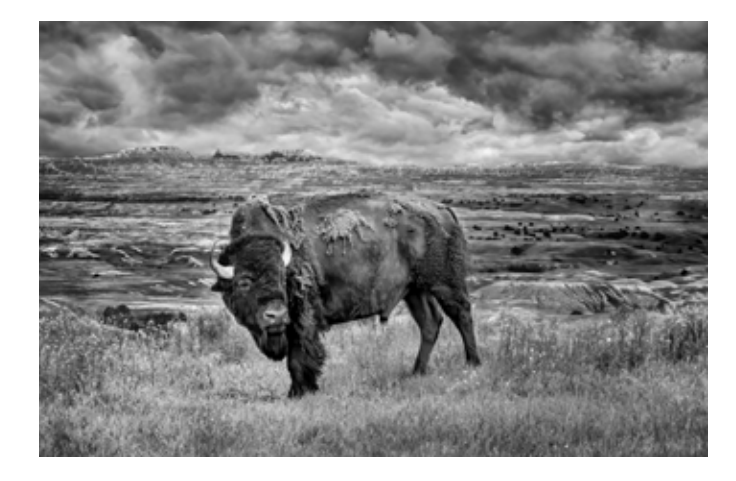

*3rd Place – Badlands in the Evening Jerry Clish Fox Valley Camera Club*

### **Spring 2021 Competition Results**

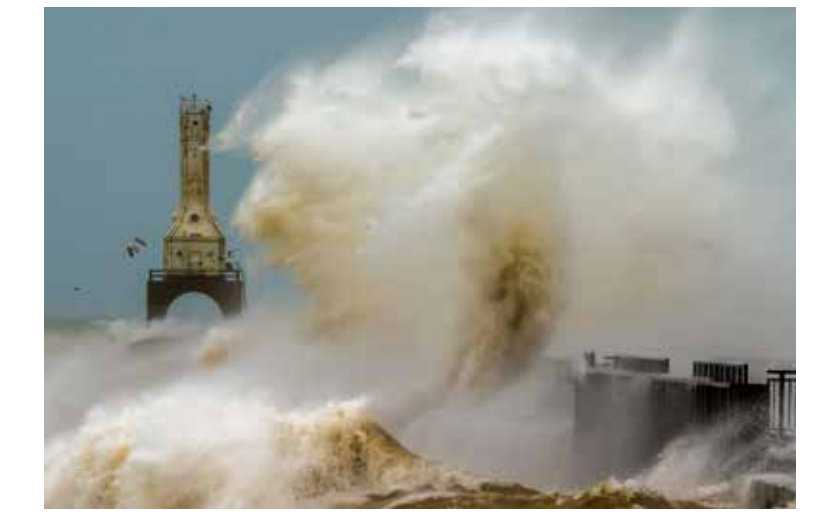

*1st Place – High Waves Roger Crill Menomonee Falls Camera Club*

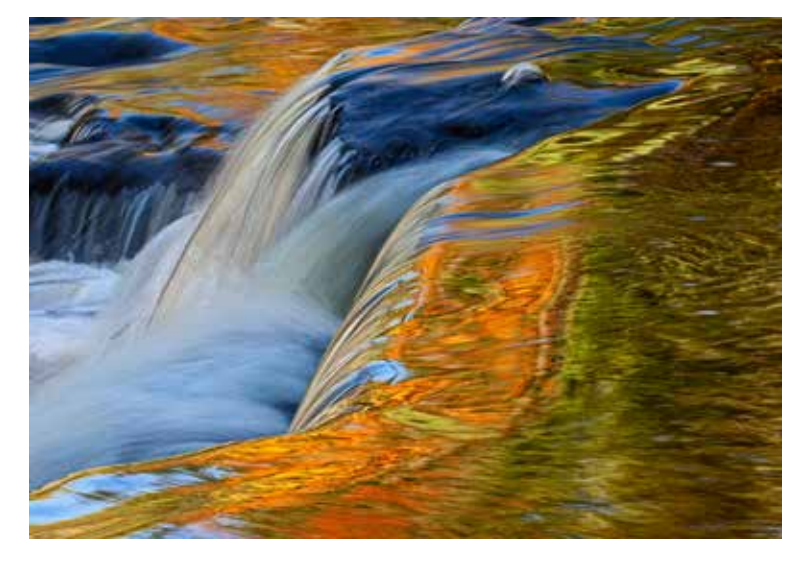

*2nd Place – Northern Michigan Waterfalls Gerald Emmerich, Jr. HonWACCO Image Makers*

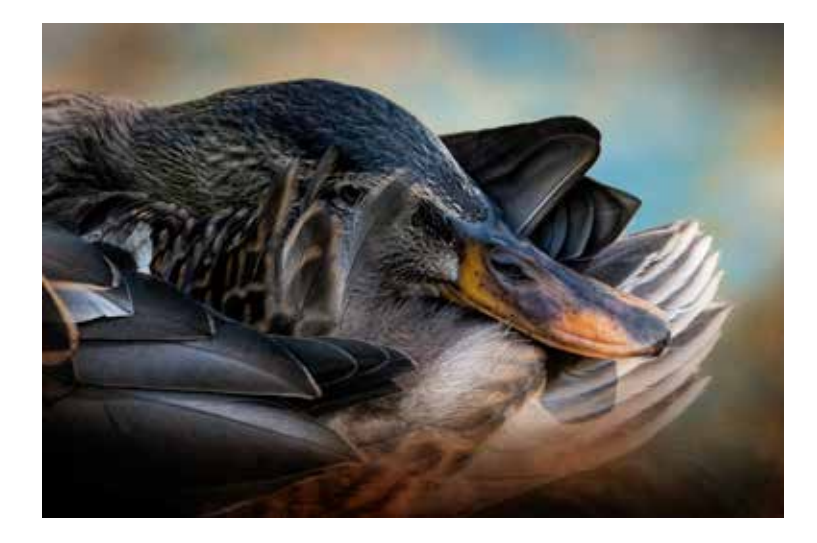

*3rd Place – Peek A Boo Jane Hirst Menomonee Falls Camera Club*

### **Color Open Projected Color Nature Projected**

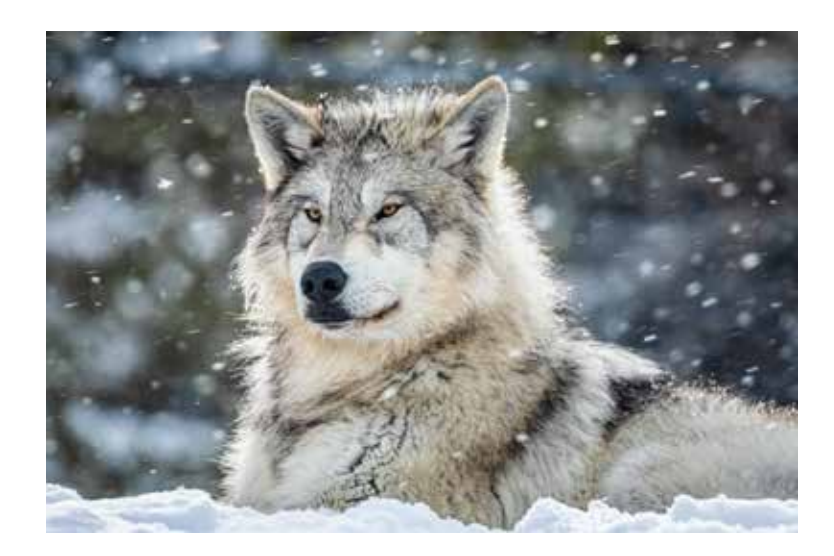

*1st Place – Leader of the Pack Diane Werner Unlimited Visions Camera Club*

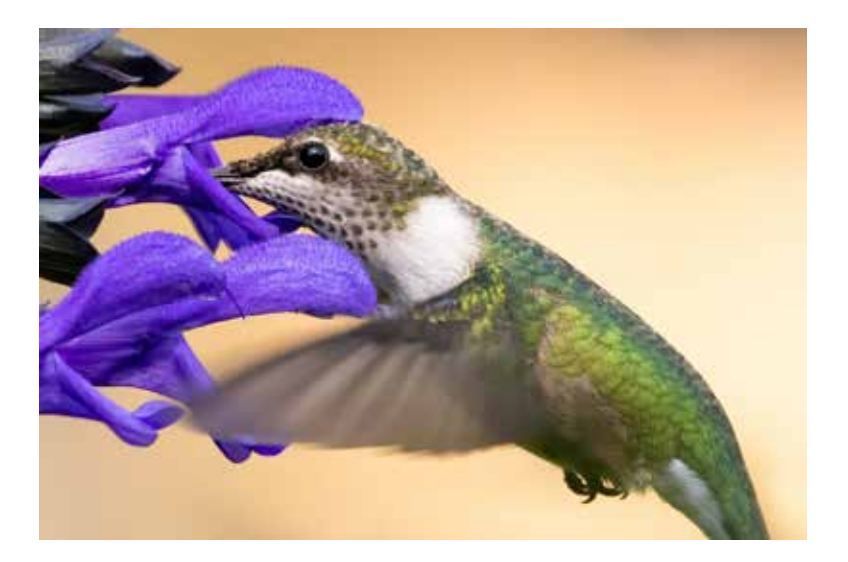

*2nd Place – Hummingbird Hug Jane Hirst Menomonee Falls Camera Club*

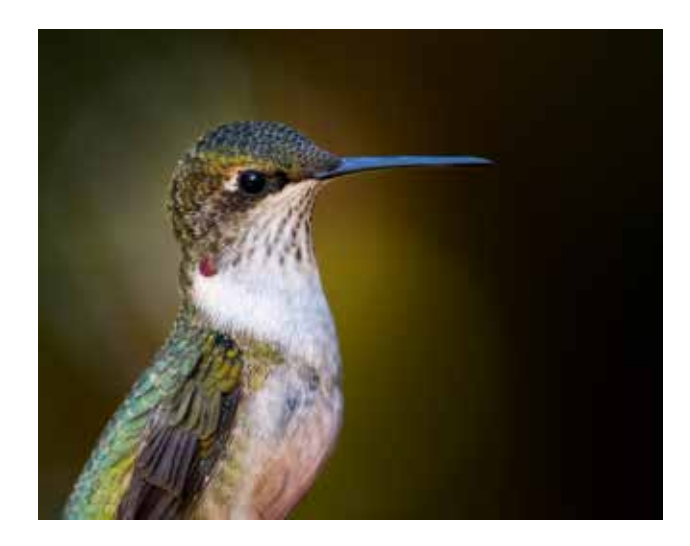

*3rd Place – Beautiful Humming Bird Jerry Clish Fox Valley Camera Club*

### **Spring 2021 Competition Results**

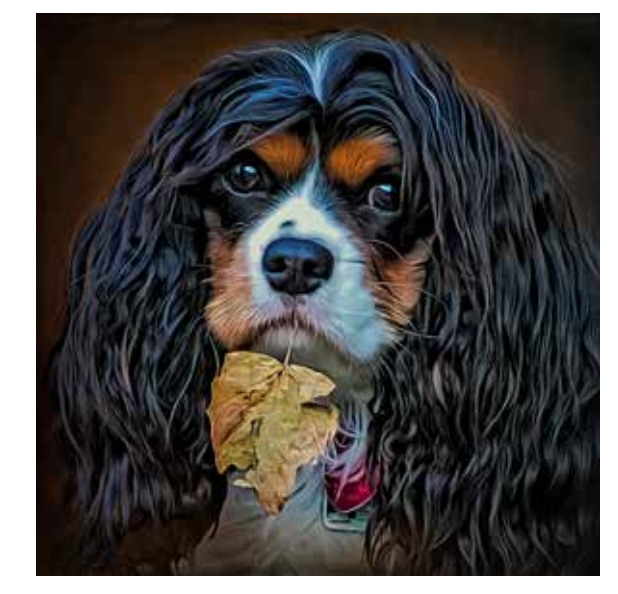

*1st Place – Little Stinker Jesse Buchholz Menomonee Falls Camera Club*

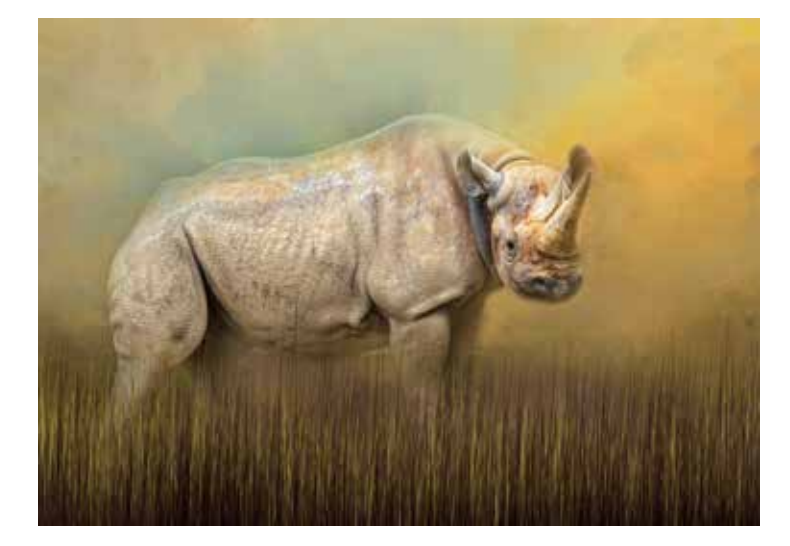

*2nd Place – Rhino in the Field Patrick Lynch Menomonee Falls Camera Club*

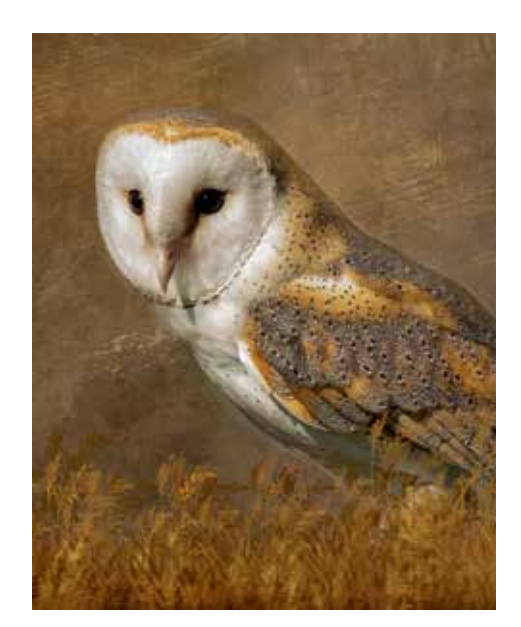

*3rd Place – Got It! Patricia Toicen-Dycee Unlimited Visions Camera Club*

# **Open Special Theme Projected Nature Special Theme Projected**

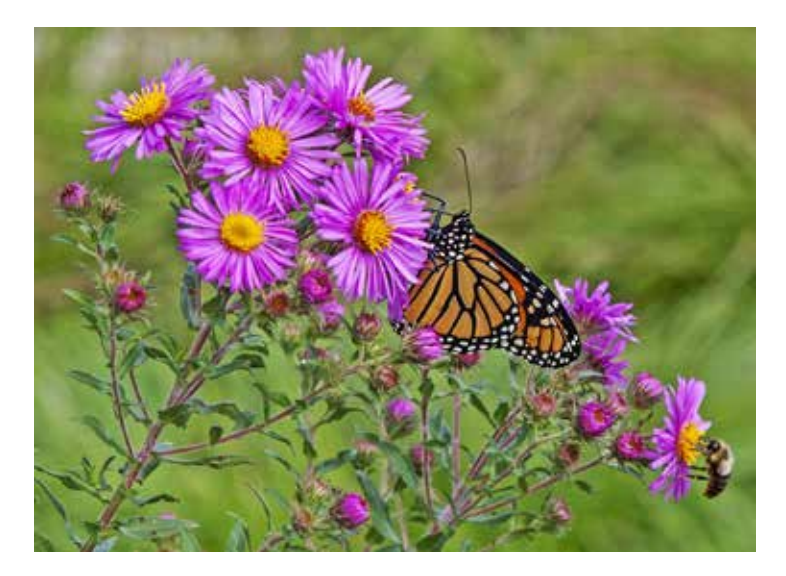

*1st Place – Asters Monarch and Bee Gerald Emmerich, Jr. HonWACCO Image Makers*

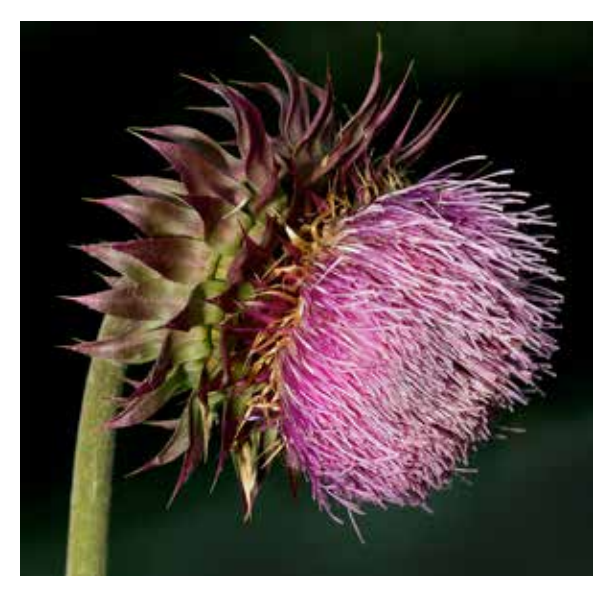

*2nd Place – Thistle Flower Kurt Huebner Retzer Camera Club*

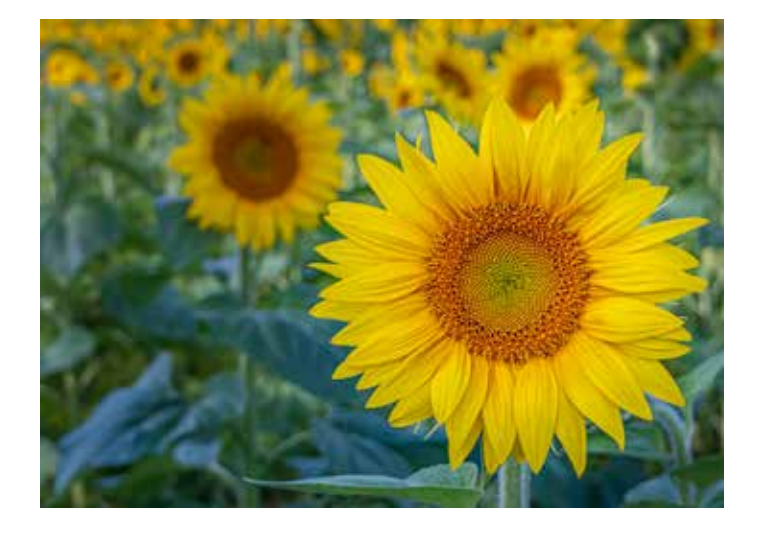

*3rd Place – Sunflower Smile Gary Jones Fox Valley Camera Club*

### **Digital Forum - The Meeting**

*By Jeffrey Klug*

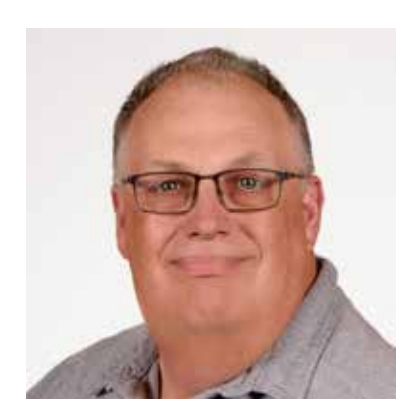

The Digital Forum newsletter came from the original Digital Forum educational meeting that Lynn Reiger originally started a long time ago.

The Digital Forum is an educational type of program, but it will be a virtual program. Being virtual will give us more benefits; we will bring in speakers from different parts of the state. We will be able to have people across the country attend the meetings.

The current plan for the Digital Forum will be a two-hour meeting. The first hour will be general Questions from both the Panelist and the Attendees. The second hour will be on one specific topic. It will be held on the 4th Saturday of the month, and it will be from

10:00 AM till Noon.

I plan to lead the meeting, and the group is broken into a group of Panelist that will help answer the question. They should have good audio, video and INTERNET. The second group is made up of the attendees, they also have a job of asking questions for the Panelists to answer. We do have a limit currently of 100 people that can attend the Digital Forum, but it will also be streamed on the WACCO You-tube site for those to view either during or after the event.

We will talk about equipment, programs, different techniques, anything that may help you expand your knowledge of photography. It will be a wide variety of topics from drone photography, still, nature, landscape, architectural, and sports Photography. There are many photographers out there with a vast range of knowledge that, hopefully, they will share.

If you have questions about attending or topic suggestions or any suggestions to help make this an interesting virtual meeting, please send them to me at waccoprogram@gmail.com or give me a call at 262 893-3500.

I hope everyone will find these interesting and educational. I look forward to seeing you on the 4th Saturday of the month at 10 AM.

You need to register in advance for this webinar:

When: 4th Saturday of the month at 10:00 AM Central Time (US and Canada)

https://us02web.zoom.us/webinar/register/WN\_2GyvFCirQlGFzMA9JDLxkw

After registering, you will receive a confirmation email containing information about joining the webinar. You only need to register once, this is a recurring webinar and you will be notified one day and one hour before the webinar.

(The above link can be shared with anyone that might be interested in joining us for this webinar, do not share your link once you are registered, just share the above link.)

I have created a page on the WACCO website with links to topics that were discussed in the meeting.

http://www.wicameraclubs.org/digital-forum-1#/df-links-from-discussions

#### Videos of the meetings are at

http://www.wicameraclubs.org/digital-forum-1#/dfmeeting

Youtube Link:

https://www.youtube.com/channel/UCj3HOzNIkvAXIdXoQDKZj9g

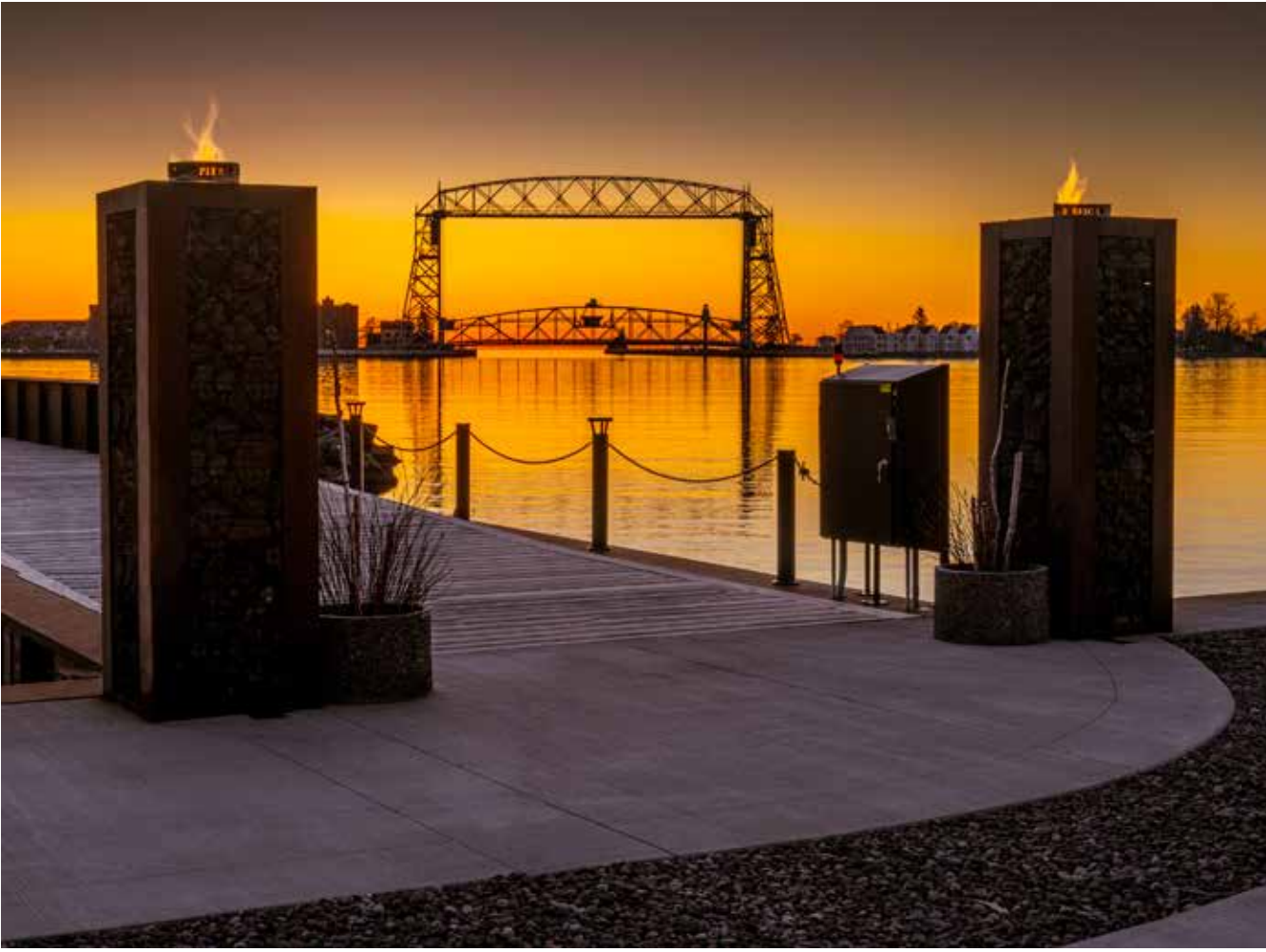

*Duluth Lift Bridge by Jeffrey Klug, HonWACCO*

### **Jeffrey Klug – Photography and Computer Instruction**

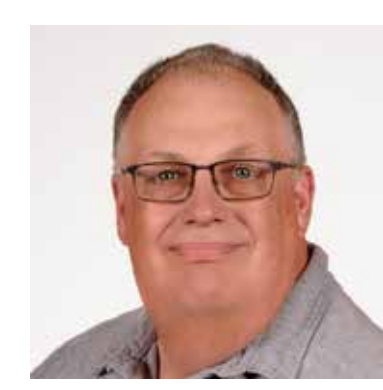

I will help you create better photographic images, whether you are a beginner or are an advanced photographer. I will tailor your class to fit your needs and will work with you at a time convenient for you. Currently, I am just offering virtual classes through your computer. My classes are usually 1 to 2 hours per session.

The sessions' cost is \$60 for a 1-hour session or \$100 for a 2-hour session.

I am also offering to help set up your computer and get your files organized and backed up. I will show how to get all the photos into one place, on an external hard drive, and suggest different methods of backing up all your image files. Most of this can be done virtually through your computer, or if necessary, I can come to your home to get the

computer working. I will work on Apple computers, Window computer I can help to a certain point.

Working on your computer and organize your files, the fee is \$60/hour plus any travel expenses.

If you would like to improve your photographic skills to create better images or have some questions or problems with your current equipment or software and would like to work with me to design and schedule a class, please call at 262 893-3500 or email me at kpw1255@me.com.

Please check out my website at www.jrklug.com.

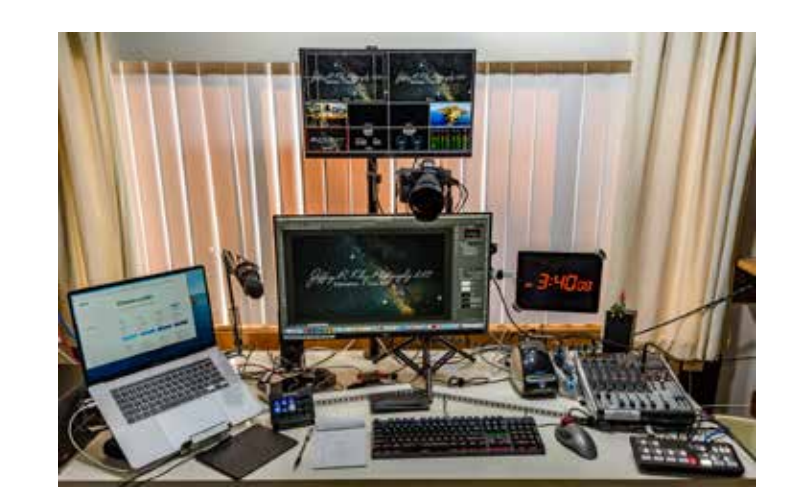